## 國立臺灣圖書館

### **106** 年視障者資訊教育推廣課程報名簡章

**106.06.02**

#### 一、開課目的:

辦理視障者資訊教育推廣課程,提供視障者終身學習管道,使其於科技化社會中,具備妥 善利用相關資訊軟硬體設備技能,以減少數位落差,並落實公共圖書館提供視障者公平閱讀 權益及資訊接收機會之目標。

#### 二、參加對象:

- 1. 課程主要對象:領有身心障礙證明(手冊)之視覺障礙者。103 至 105 年未曾參加本館開辦 視障者資訊教育推廣課程者優先錄取。
- 2. 課程旁聽對象:各場次均開放視覺障礙學員的陪同者優先登記旁聽;另外「北區一」、「北 區二」及「中區」3 場次開放下列對象登記旁聽。
	- (1) 社福、文化機構或圖書館承辦人員。
	- (2) 社會福利類、文化類或教育類志工。
	- (3) 從事視障服務之社福團體成員。
	- (4) 有服務熱忱的民眾等。

#### 三、課程日期:

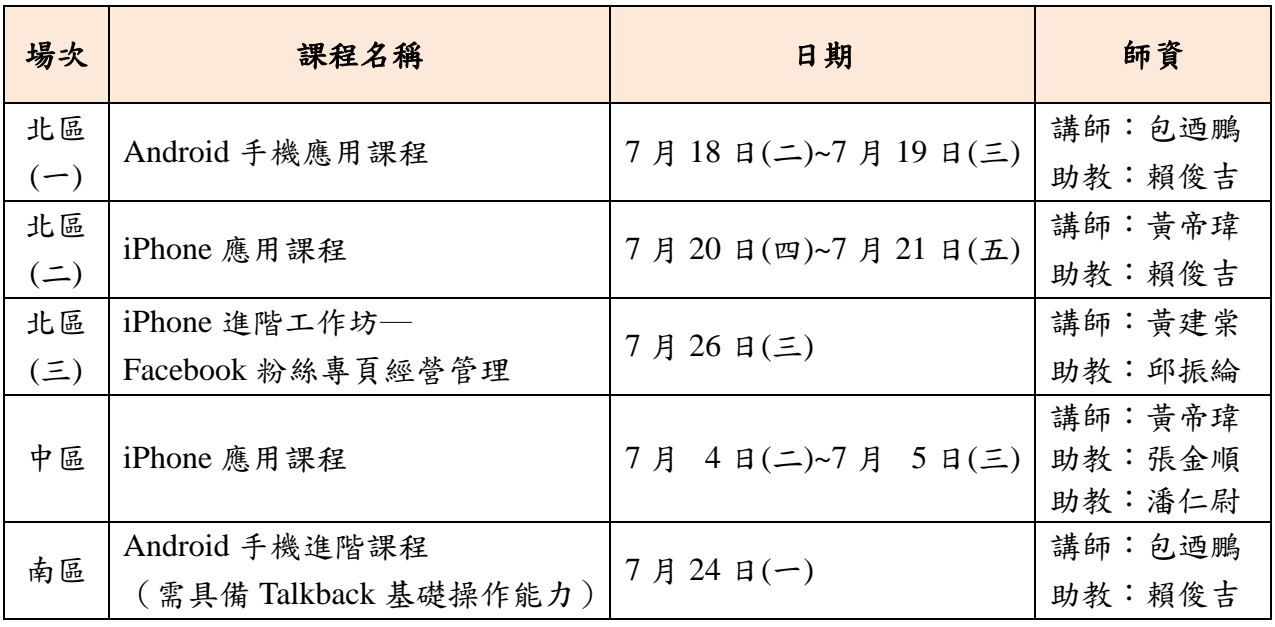

#### 四、上課地點

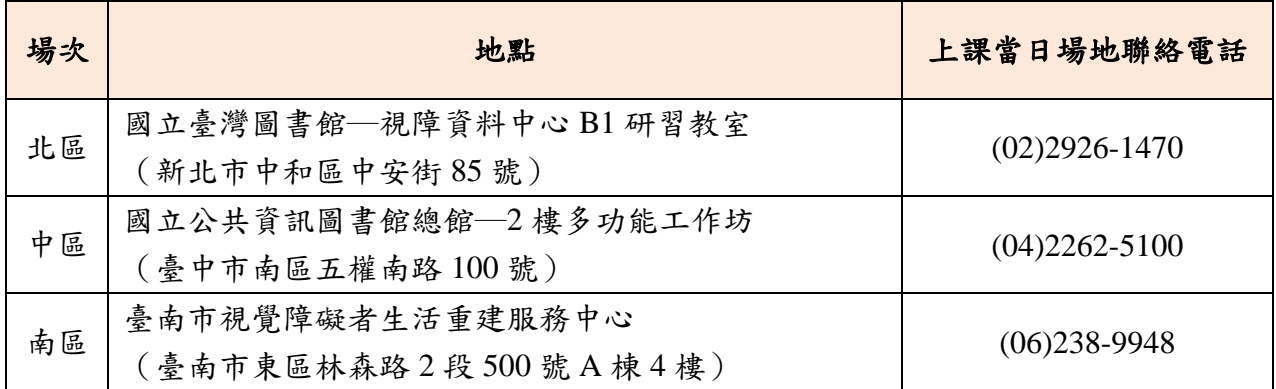

# 五、各場次課程內容:

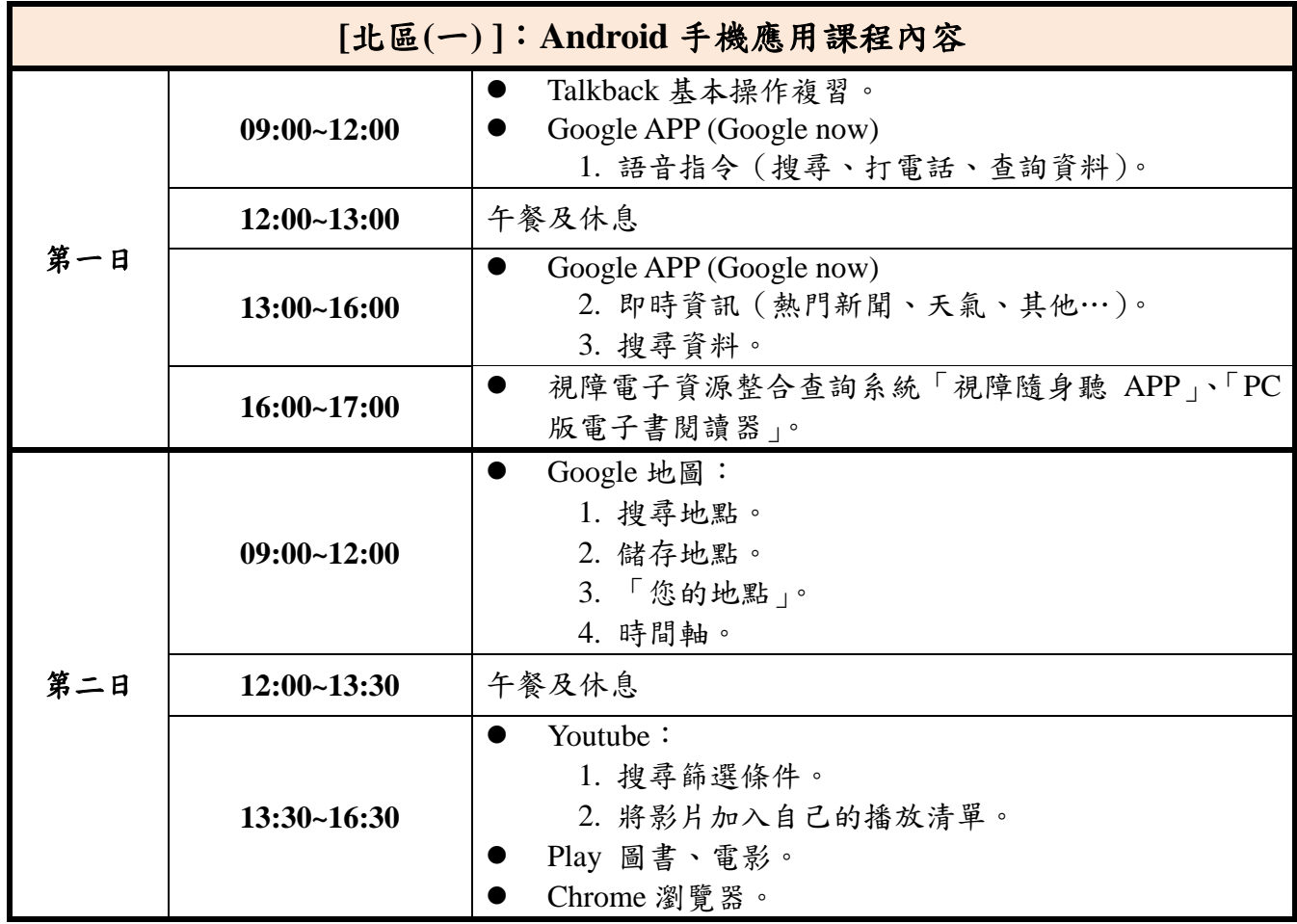

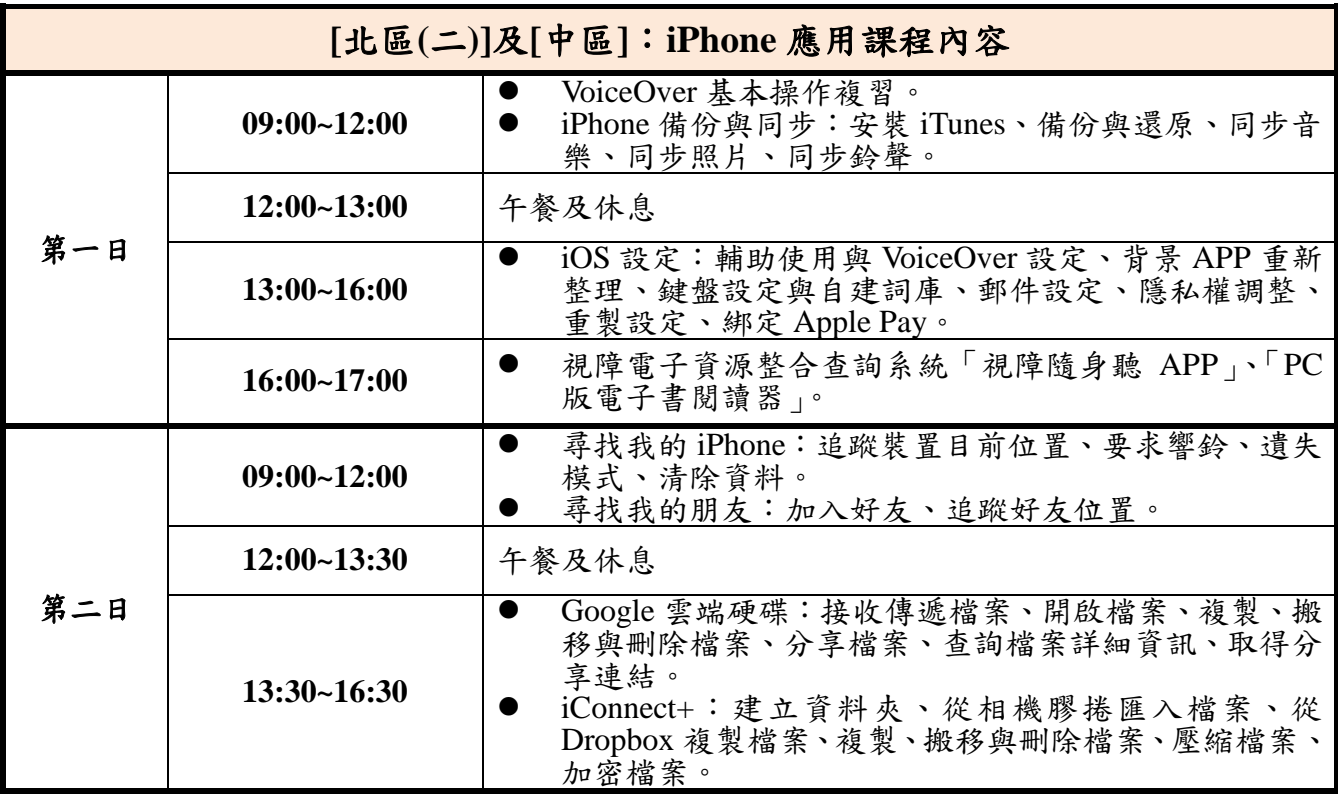

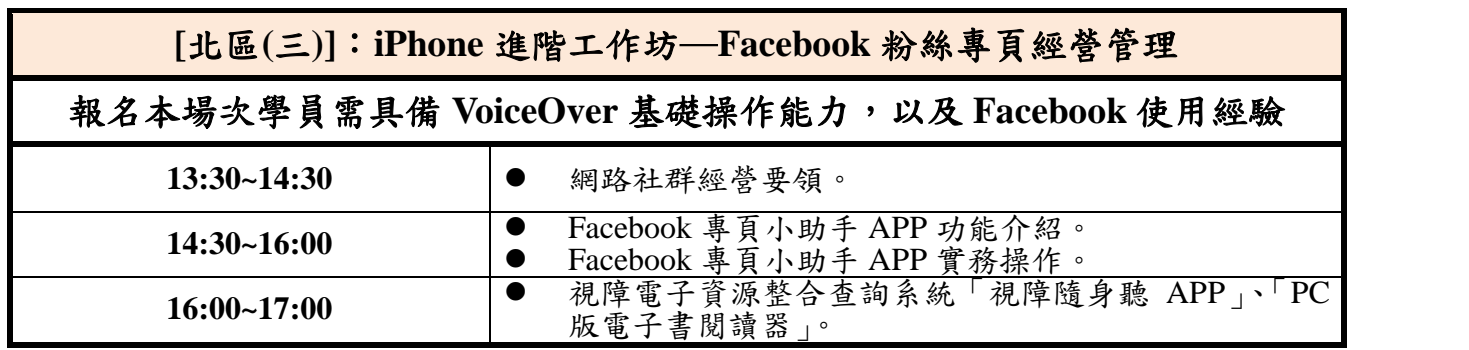

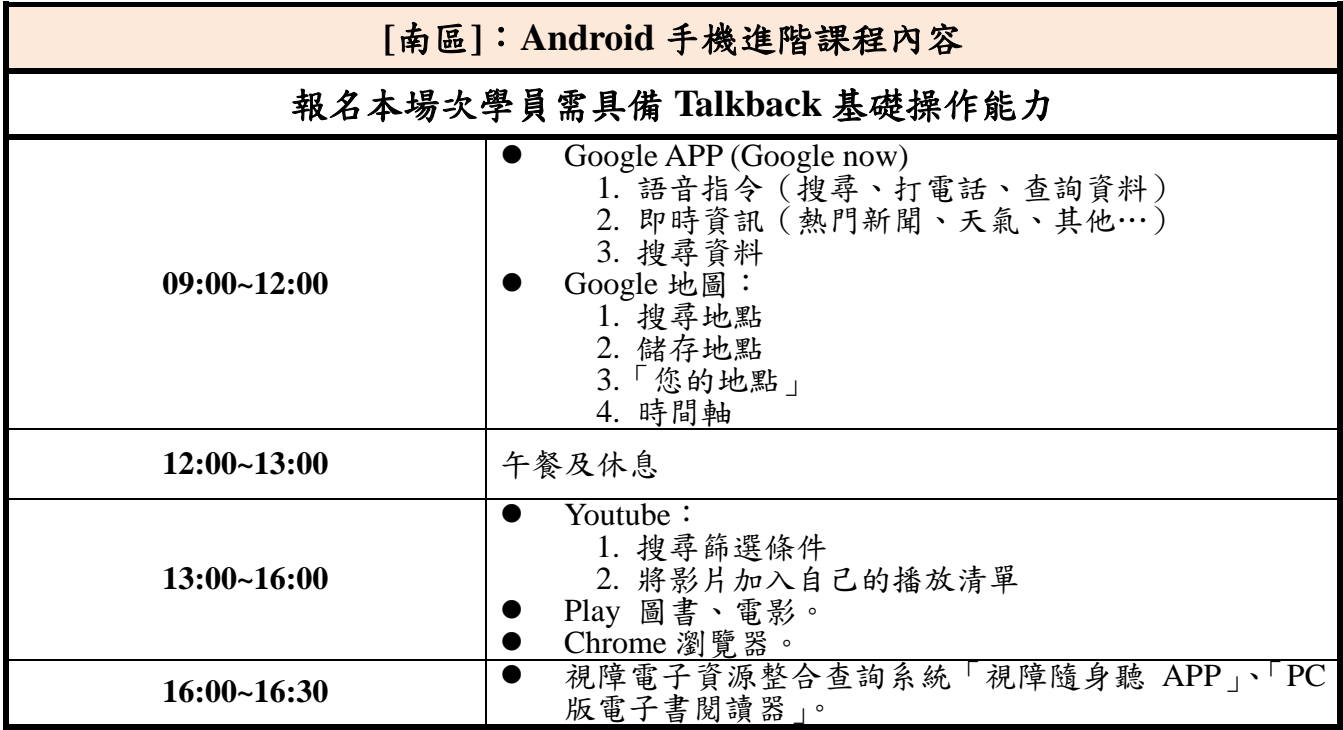

#### 六、報名作業:

- (一) 招收名額:
	- $\lceil$  北區(一)  $\lceil$  Android 手機應用課程—16 人 (開放旁聽名額 12 人)
	- $\lceil$  北區(二)  $_1$  iPhone 應用課程—16 人 (開放旁聽名額 12 人)
	- 「北區(三)」iPhone 進階工作坊─Facebook 粉絲專頁經營管理─12 人(開放旁聽名額 8 人)
	- 「中區」iPhone 應用課程─16 人(開放旁聽名額 12 人)
	- 「南區」Android 手機進階課程─12 人(開放旁聽名額 8 人)
- (二) 報名期限:即日起至各場次開課前 3 日(額滿為止)

#### (三) 報名方式:

- 1. 電子郵件報名,電子郵件信箱: [viic@mail.ntl.edu.tw](mailto:viic@mail.ntl.edu.tw)。
- 2. 傳真報名表,傳真電話:02-2926-3253。
- 3. 電話口頭報名,本館視障資料中心櫃臺電話:02-2926-1470。
- 註:視障者請填寫「報名表」,報名時需繳交身心障礙證明**(**手冊**)**影本 1 份俾憑辦理(曾申辦本 館視障借閱證且已繳過身心障礙證明**(**手冊**)**影本者,可不必重新繳交),繳交方式:可透過 傳真、郵寄或以電子郵件寄送掃描電子檔方式繳交,未繳交身心障礙證明(手冊)影本視同 尚未完成報名手續。
- (四) 完成報名手續後,本館均會主動以電話通知是否成功錄取,或者列為備取及備取序號。本 館於各場次開課前3日,或各場次報名額滿時,會以電話通知備取者是否錄取。
- (五) 候補方式:如有學員因故無法參加或棄權,以報名完成之先後順序通知候補學員遞補缺 額。
- (六) 旁聽者請填寫「旁聽登記表」,請利用電子郵件或傳真方式報名。
- (七) 本課程提供「公務人員研習時數」或「教師研習時數」二擇一登錄,請有需要登錄時 數之公教身分學員於填寫報名表時登記。

#### 七、注意事項:

- (一) 報名成功錄取者,請逕依時間至指定地點上課;若遇天災事故如颱風,依各地政府發 布公告放假,不另行通知。
- (二) 課程所需的智慧型手機、耳機,以及手機充電插頭和充電線(有購買行動電源者可攜 帶行動電源),學員均需自行攜帶,活動現場恕無法提供。
- (三) 學員請記住自備的手機帳號密碼 (iPhone 手機使用 iCloud 及 APP Store 帳號; Android 手 機使用 Google 帳號),下載 APP 時須使用此帳號密碼。
- (四) 全日課程由主辦單位供應學員午餐。
- (五) 旁聽者午餐須自理,亦可於報到時向主辦單位登記代訂。旁聽者需配合主辦單位安排 之旁聽席座位,請勿占用正式學員座位。
- (六) 本課程係屬免費課程,為珍惜學習資源,學員經錄取後如因故無法參加或棄權,至遲 應於課程開始3日前通知,俾依序通知候補學員遞補缺額。

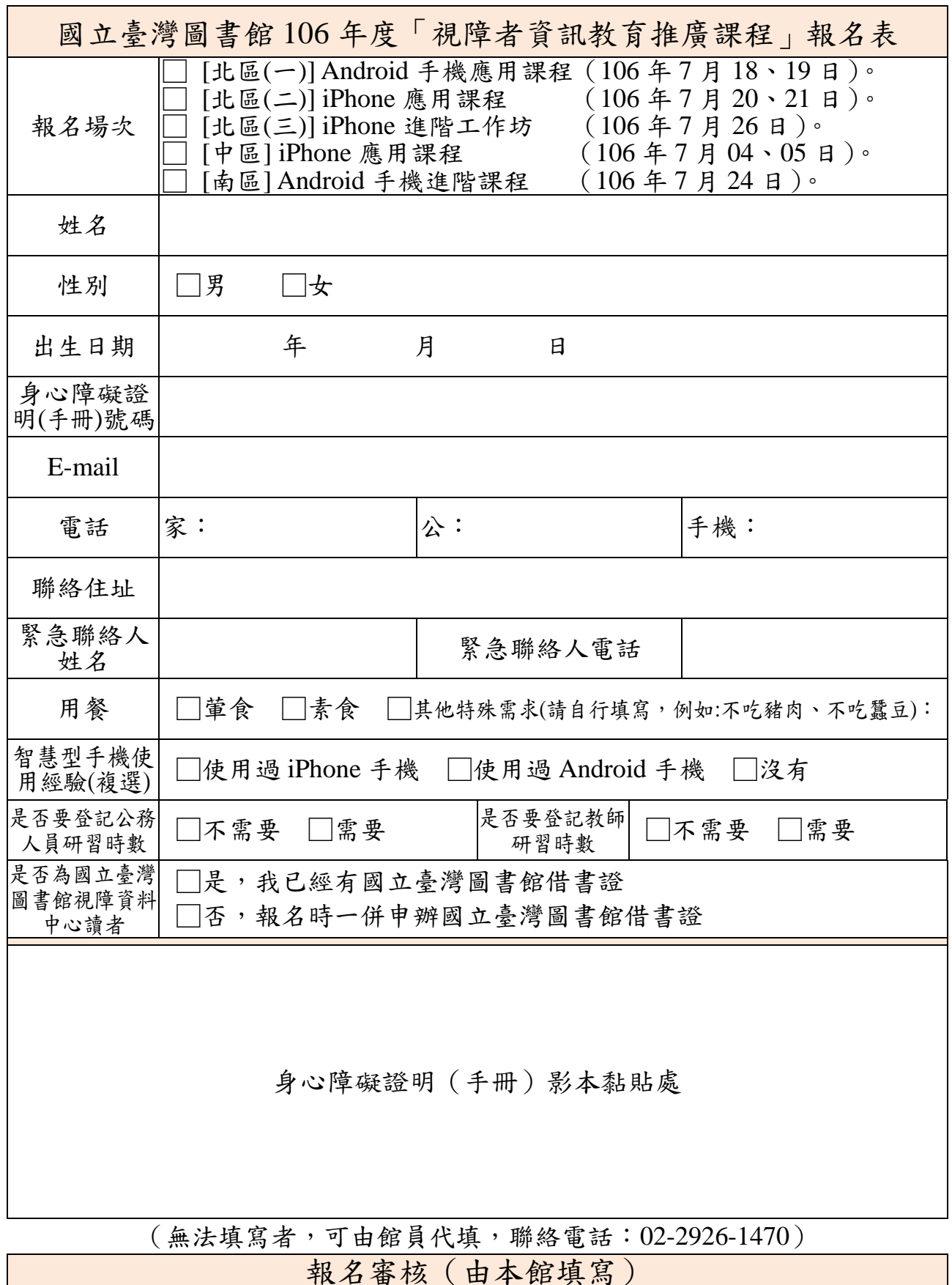

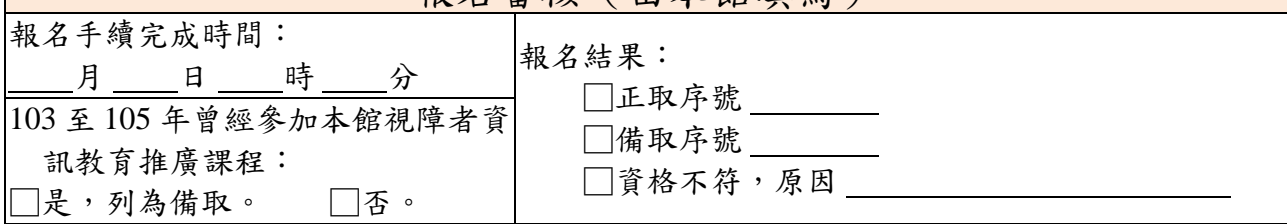

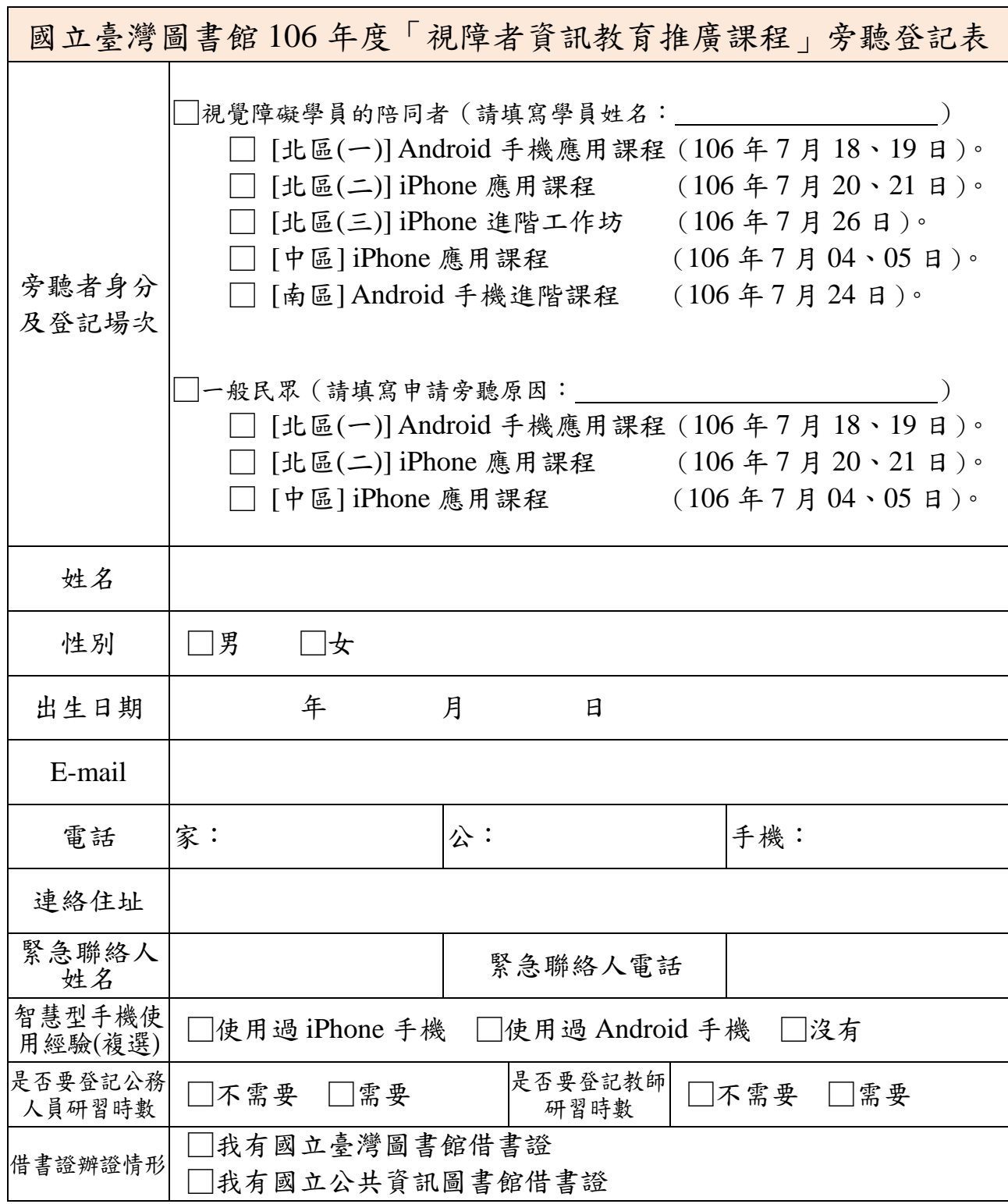

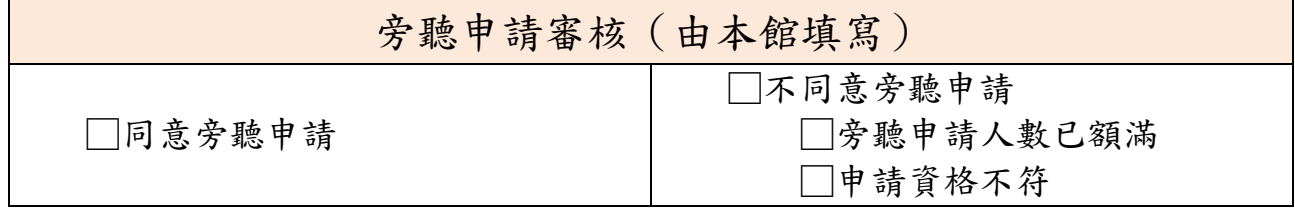

#### 《各場次上課地點交通資訊》

#### 國立臺灣圖書館交通資訊

(新北市中和區中安街 85 號)

捷運:

● 於捷運中和新蘆線永安市場站下車,到站後出口後右轉,第一條巷子右轉往 前走至路口步行約 5 分鐘可達本館。

公車:

中安街站牌

● 新北市新巴士 F513、F526 八二三紀念公園站

中和路站牌

- 臺北客運 橘 2、57 捷運永安市場站
- 欣欣客運 綠 2 左、綠 2 右、895 捷運永安市場站
- 中興巴士 214 (直達車)、950 捷運永安市場站
- 指南客運 897 捷運永安市場站
- 基隆客運 1032 捷運永安市場站
- 新北市新巴士 F525 捷運永安市場站
- 雙和醫院免費接駁車 (頂溪永安線) 永安市場站

永貞路站牌

- 臺北客運 橘 2、275 (副) 永安市場站
- 大都會客運 5 永安市場站
- 中興巴士 227、304 (重慶線)、304 (承德線)、950 永安市場站
- 欣欣客運 895 永安市場站
- 指南客運 1505 永安市場站

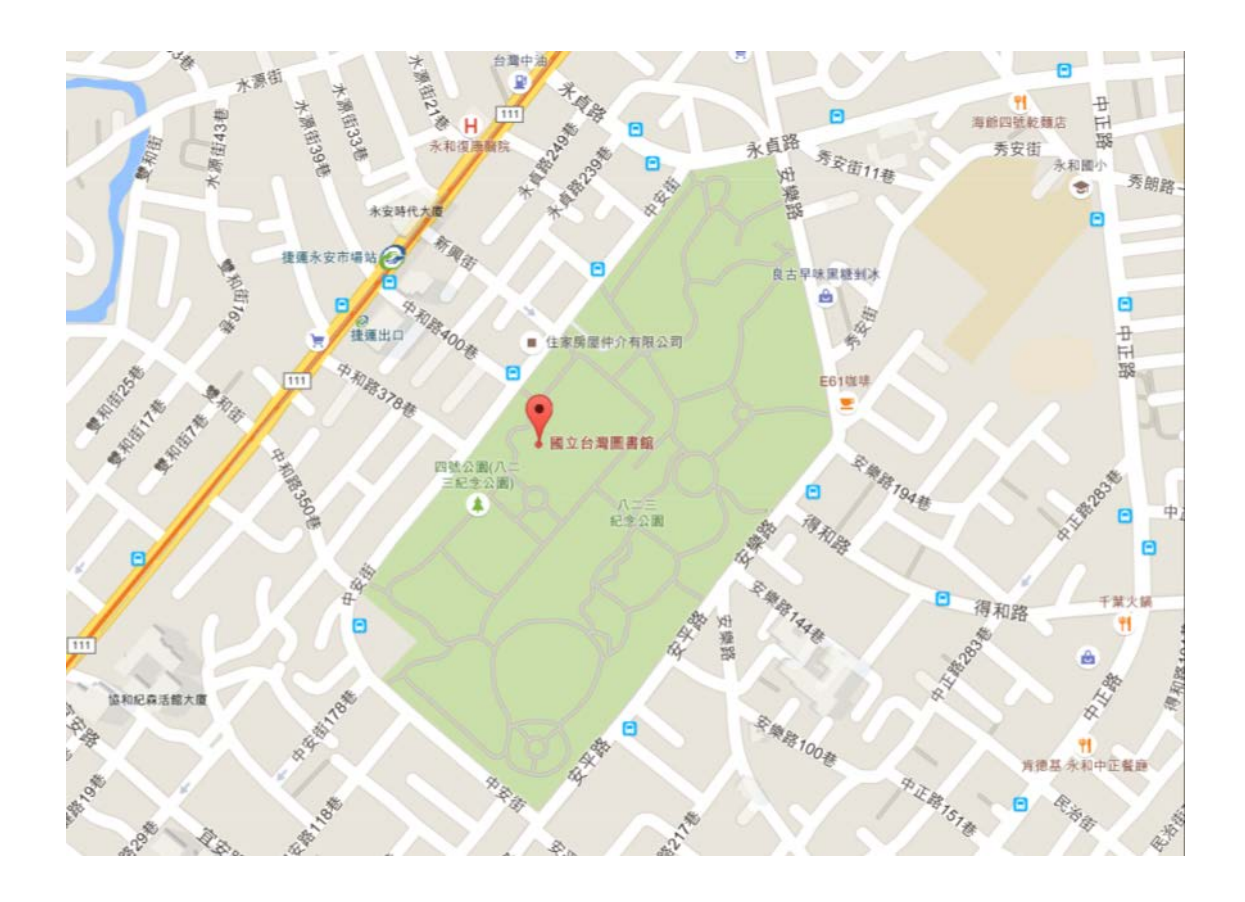

#### 國立公共資訊圖書館

(臺中市南區五權南路 100 號)

[火車:](http://www.railway.gov.tw/)

乘火車至臺中站下車,徒步左轉建國路左轉臺中路,右轉復興路,沿復興路3段左 轉復興園路到本館,約25分鐘。

[臺灣高鐵:](http://www.thsrc.com.tw/)

轉乘計程車:計程車約25分鐘。

接駁公車:由高鐵臺中站大廳層至1樓客運轉運站,前往公車月台搭乘:

臺中客運82,101號、中台灣客運125號公車至臺中高等法院站下車。

巨業客運166號公車至國立公共資訊圖書館(復興路)站下車。

#### 客運:

公共資訊圖書館(復興路)站牌

- 臺中客運: 60、82、101、102
- 巨業客運:166
- 豐榮客運:89
- 仁友客運:105
- 中台灣客運:125、281
- 公共資訊圖書館(五權南路)站牌
- 統聯客運: 23
- 中台灣客運:281
- 公共資訊圖書館(建成路)站牌

● 臺中客運:9、35、41

- 高速公路:國道**1**號中山高速公路:
- 南下:南下至南屯交流道下,走五權西路右轉五權路,接五權南路至 臺中高等法院對面即可到達。
- 北上:北上至南屯交流道下,走五權西路右轉五權路,接五權南路至 臺中高等法院對面即可到達。

#### 高鐵轉乘接駁公車:

由高鐵臺中站大廳層至1樓客運轉運站,前往公車月台搭乘:臺中客運 82,101 號、中台灣客運 125 號公車至臺中高等法院站下車。巨業客運 166 號公車至國立公共資訊圖書館(復興路)站下車。

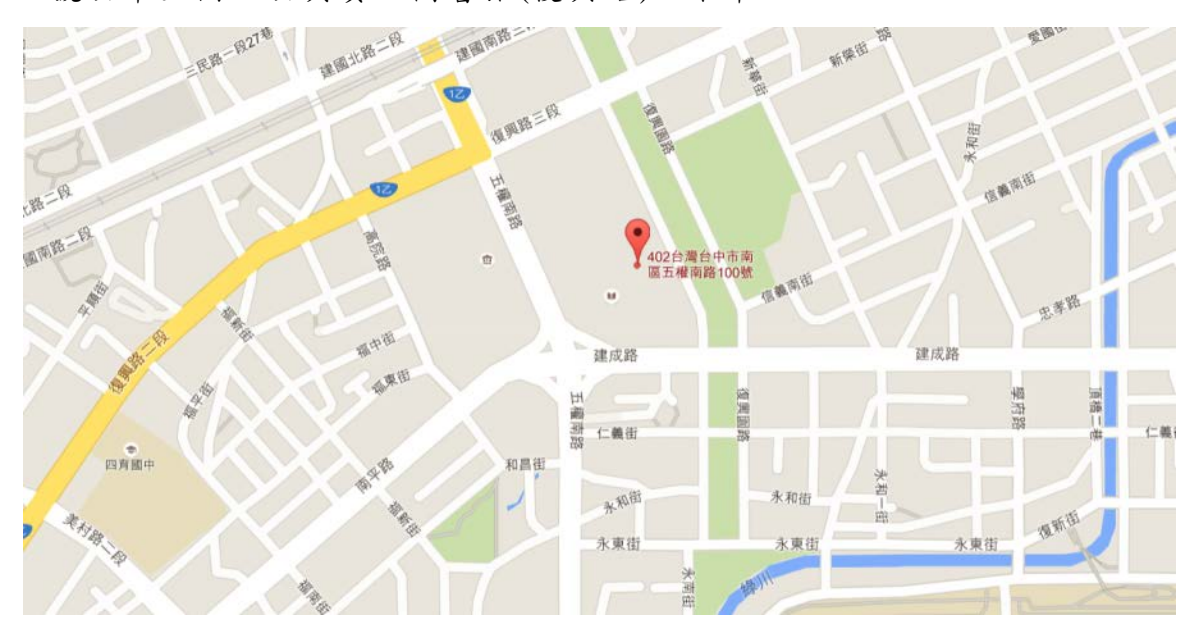

#### 臺南市視覺障礙者生活重建服務中心

(臺南市東區林森路 2 段 500 號 A 棟 4 樓)

#### 公車:

- 無障礙福利之家(無障礙之家)站牌
- 府城客運: 2、19、19區
- 興南汽車客運:綠17、橘12

#### 火車**+**計程車:

●於臺南車站下車後,往後站方向(前鋒路)步行(約20分鐘抵達),或搭 乘計程車(約8分鐘抵達)。

#### 高速公路:

● 國道三號:長治出口下交流道,朝長治/台24線/三地門方向前進,於中興 路/台24現向右轉,於豐連街向左轉,接著走建豐路,於建豐路180巷右轉。

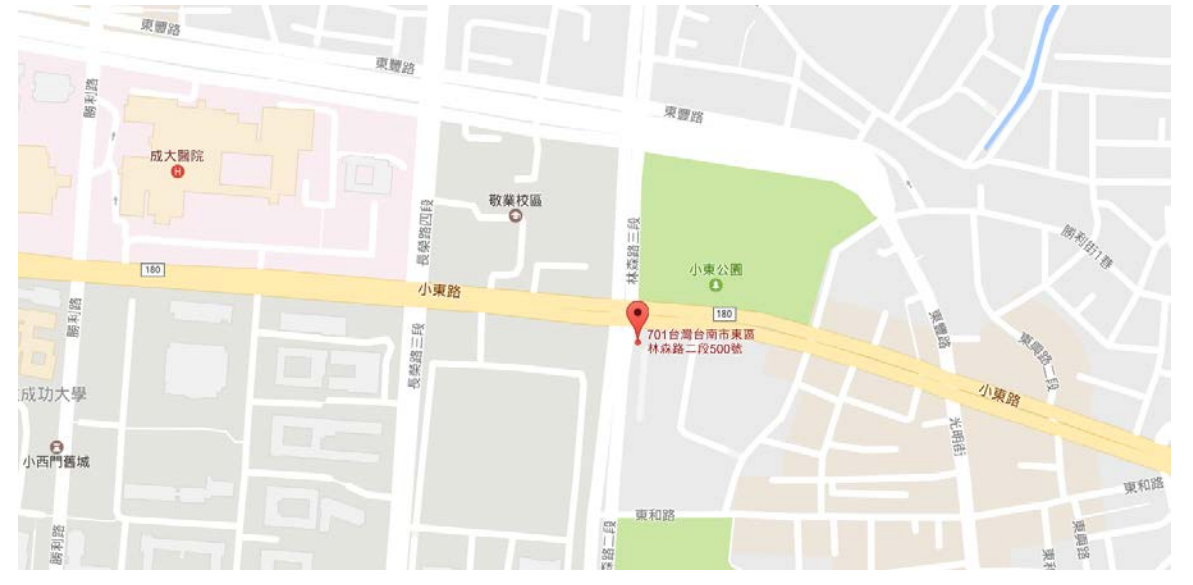

# ー 國立臺灣圖書館<br>- National Taiwan Library

2017 視障者資訊教育 推廣課程

# 訊新

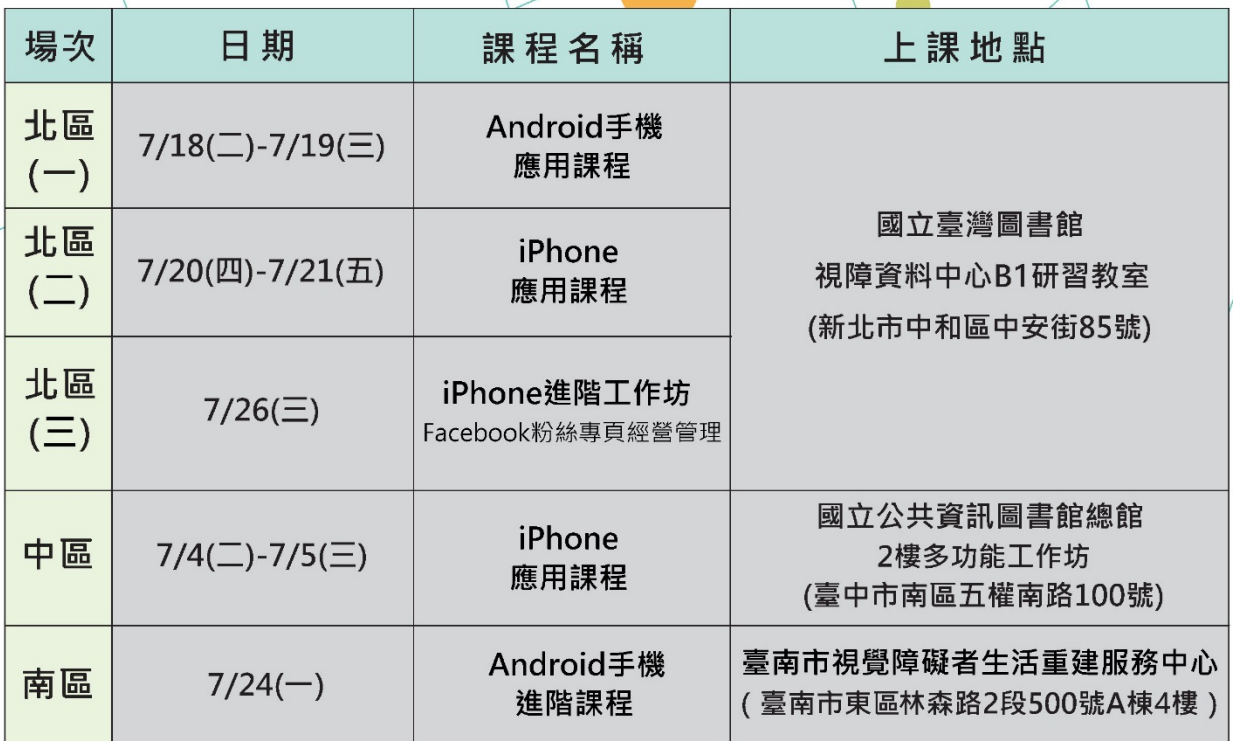

#### 參加對象&招收名額

視覺障礙者(領有身心障礙證明[手冊])每場次名額12~ 16人;另開放一般民眾申請旁聽(詳情請見招生簡章) ★103年~105年未曾參加本館開辦視障者資訊教育推廣課程者優 先錄取。

#### 報名日期

即日起至各場次開課前3日(額滿為止)

報名額滿後·本館依報名完成之順序進行報名資料審查·是否成 功錄取都會電話通知。

#### 報名聯絡方式

● 電話、傳真或電子郵件:

北區、中區及南區場次 電話: 02-2926-1470 視障資料中心櫃臺 傳真: 02-2926-3253 諮詢信箱: viic@mail.ntl.edu.tw

● 需傳真或郵寄身心障礙證明[手冊]影本1份俾憑辦理。

#### 授課講師

包迺鵬(淡江大學視障資源中心盲用電腦講師) 黃帝瑋(淡江大學視障資源中心盲用電腦講師) 黃建棠(國立臺灣圖書館館員)

#### 注意事項

- 報名成功錄取者,請逕依時間至指定地點 上課, 遇天災事故如颱風, 依各地政府發布 公告放假,不另行通知。
- 參與學員請自備智慧型手機、耳機、充電配備。 學員請記住自備的手機帳號密碼 (iPhone手機使用iCloud 及APP Store帳號; Android手機使用Google帳號), 下 載APP時須使用此帳號密碼。
- 學員經錄取後如因故無法參加或棄權, 至遲 應於課程開始3日前通知,俾依序通知候補學 員遞補缺額。

掃描QRcode瞭解<br>活動並下載報名表

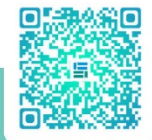

指導單位:教育部 主辦單位:國立臺灣圖書館 協辦單位:國立公共資訊圖書館、臺南市視覺障礙者生活重建服務中心、淡江大學視障資源中心